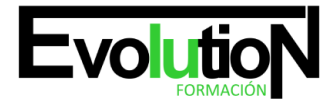

# **ARGG024PO DISEÑO ASISTIDO POR ORDENADOR CON AUTOCAD 3D**

**SKU:** EVOL-6483-iNO-B | **Categorías:** [Diseño Profesional y CAD](https://formacion.cursosbonificadosevolution.es/categoria-curso/informatica-y-comunicaciones/diseno-profesional-y-cad), [INFORMÁTICA Y COMUNICACIONES](https://formacion.cursosbonificadosevolution.es/categoria-curso/informatica-y-comunicaciones)

# **INFORMACIÓN DEL CURSO**

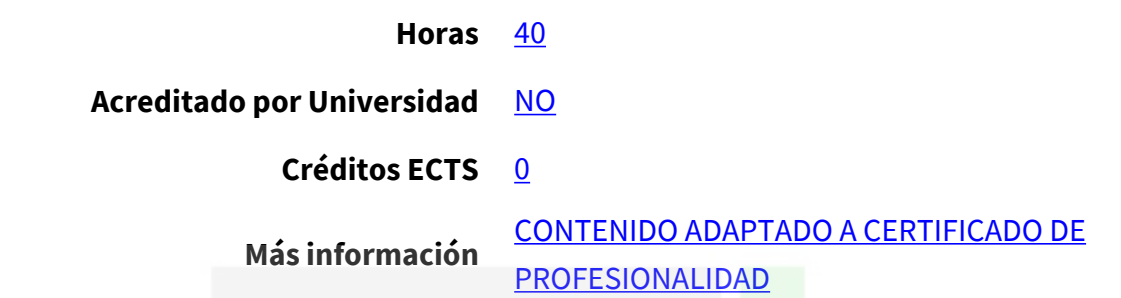

#### CURSO DE ESPECIALIZACIÓN

#### **Objetivos**

Capacitar al alumno que trabaja en el entorno productivo industrial, con los conocimientos suficientes para realizar diseños en 3 dimensiones con la herramienta AutoCAD

#### **Contenidos**

## **UNIDAD DIDÁCTICA 1. PERSONALIZACIÓN DEL ENTORNO.**

- 1. Conocimiento del entorno de autocad.
- 2. Manejo del espacio 3D.

## **UNIDAD DIDÁCTICA 2. EDICIÓN DE SÓLIDOS.**

1. Editar objetos sólidos a través de sus caras y aristas.

# **UNIDAD DIDÁCTICA 3. SELECCIÓN DE SÓLIDOS.**

1. Selección de sólidos mediante desplazamientos, giros, copias múltiples y filtros.

# **UNIDAD DIDÁCTICA 4. GRUPOS.**

1. Creación y modificación de grupos de objetos.

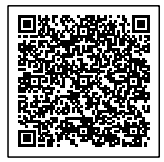

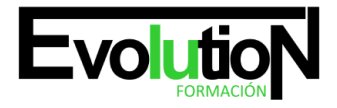

# **UNIDAD DIDÁCTICA 5. EDICIÓN DE SUPERFICIES.**

1. Edición de superficies avanzadas. Superficies NURBS.

# **UNIDAD DIDÁCTICA 6. EDICIÓN DE MALLAS.**

- 1. Editar objetos de malla con precisión.
- 2. Trabajar las mallas con distintos niveles de suavizado y refinado.
- 3. Conversión a sólidos.

# **UNIDAD DIDÁCTICA 7. MATERIALES.**

- 1. Asignar materiales y texturas al objeto creado para aumentar el realismo.
- 2. Crear materiales nuevos.
- 3. Crear bibliotecas de materiales.

## **UNIDAD DIDÁCTICA 8. ILUMINACIÓN.**

- 1. Asignar luz natural o artificial a objetos o escenas.
- 2. Definir sombras a través de la localización geográfica.

# **UNIDAD DIDÁCTICA 9. RENDER.**

1. Crear imágenes fotorrealistas de la escena o modelo creado.

# **UNIDAD DIDÁCTICA 10. ANIMACIÓN.**

1. Realizar recorridos animados de la escena o modelo creado.

# **UNIDAD DIDÁCTICA 11. CREACIÓN DE PLANOS E IMPRESIÓN.**

1. Creación de presentaciones con planos, render y escenas.

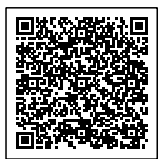